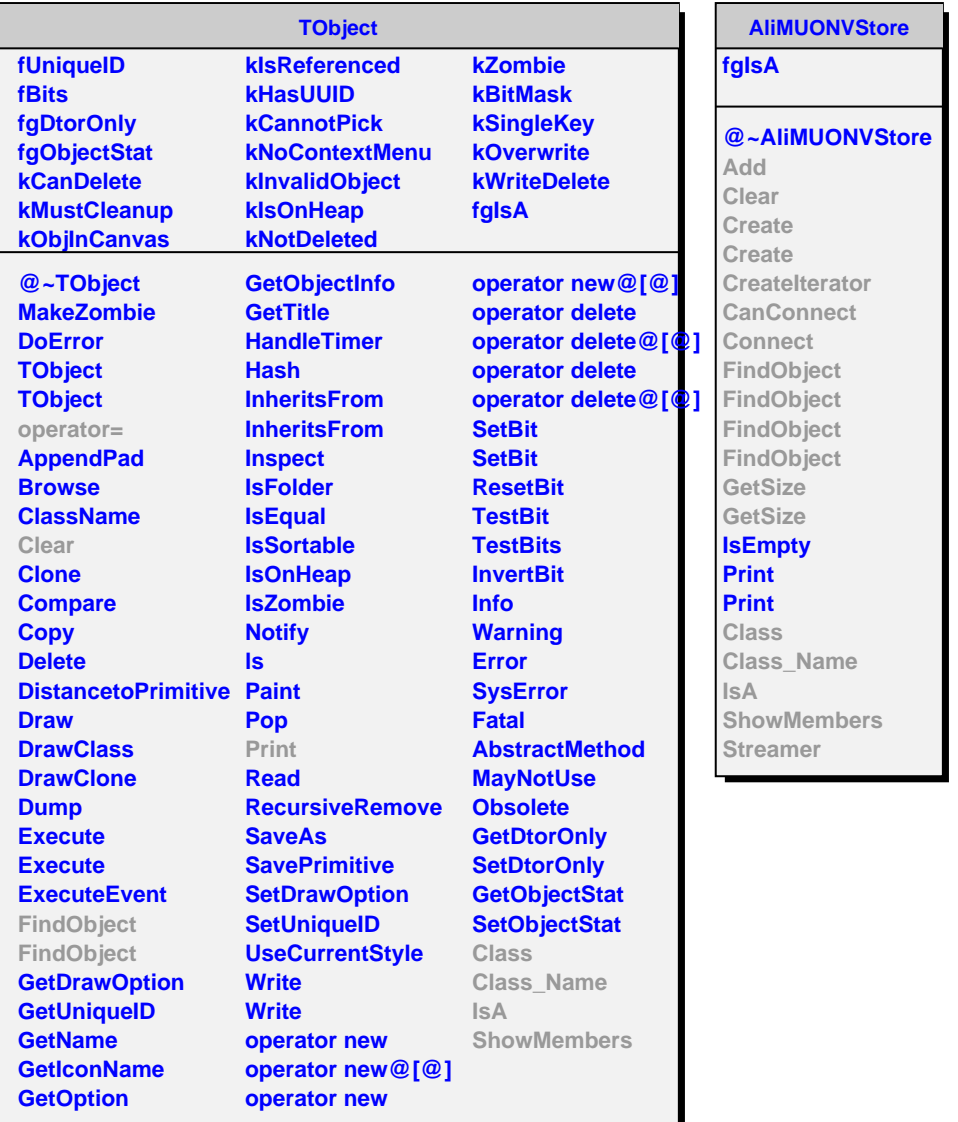

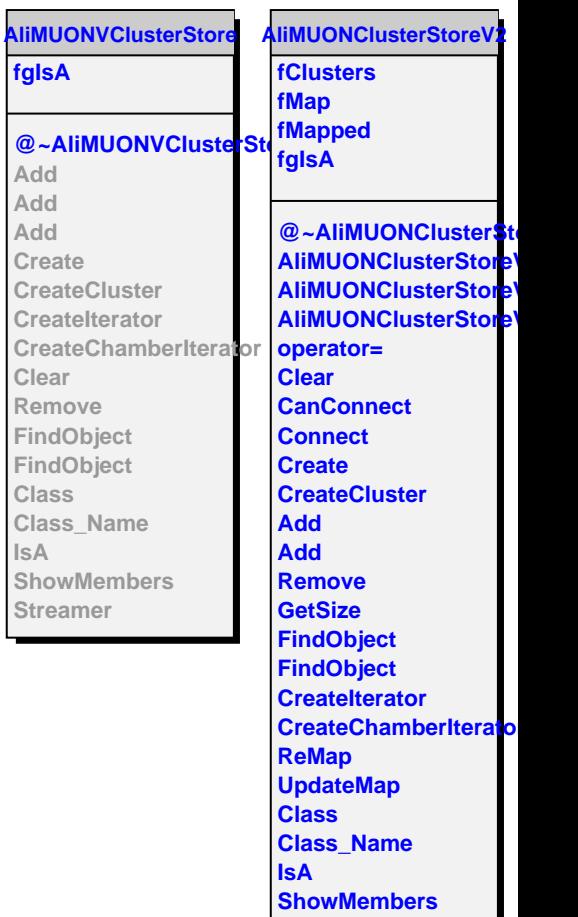

**fgIsA**

**Add Add Add Create**

**Clear Remove**

**Class**

**IsA**